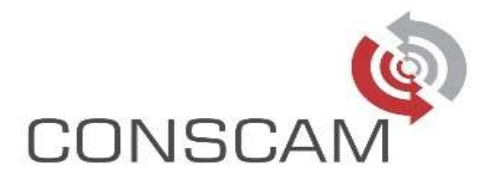

## CONCURSO PÚBLICO Nº 001/2022

## EDITAL DE ABERTURA DAS INSCRIÇÕES

A Prefeitura Municipal de Boraceia, através do Prefeito Municipal, no uso de suas atribuições que lhe são conferidas pela legislação em vigor, RESOLVE RETIFICAR os itens abaixo e RATIFICAR os demais itens do edital:

01 – No quadro do item 1.2, para o cargo de "Professor de Artes", passa a constar da seguinte forma:

## ENSINO SUPERIOR

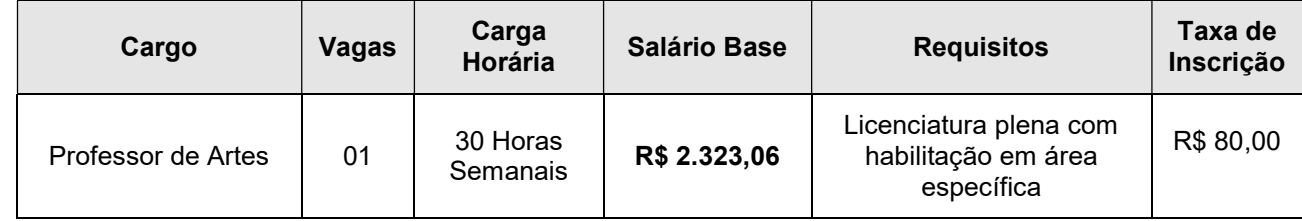

02 – O anexo II, "Conteúdo Programático", passa a ser acrescido do conteúdo de informática para os cargos de nível médio e superior:

"Conceitos Básicos: Hardware, Software, Periféricos, Sistema Operacional, Navegadores, Aplicativos. Correio Eletrônico: uso de correio eletrônico, preparo e envio de mensagens, anexação de arquivos. Internet: Navegação e navegadores da Internet, links, sites, busca e impressão de páginas. Segurança na Internet. Microsoft Windows (versão 7 ou superior): conceito de pastas, diretórios, arquivos e atalhos, área de trabalho, área de transferência, manipulação de arquivos e pastas, uso dos menus, programas e aplicativos, interação com o conjunto de aplicativos; Microsoft Office (versão 2010 ou superior). Microsoft Word: estrutura básica dos documentos, edição e formatação de textos, cabeçalhos, parágrafos, fontes, colunas, marcadores simbólicos e numéricos, tabelas, impressão, controle de quebras e numeração de páginas, legendas, índices, inserção de objetos, campos predefinidos, caixas de texto. Microsoft Excel: estrutura básica das planilhas, conceitos de células, linhas, colunas, pastas e gráficos, elaboração de tabelas e gráficos, uso de fórmulas, funções e macros, impressão, inserção de objetos, campos predefinidos, controle de quebras e numeração de páginas, obtenção de dados externos, classificação de dados. Microsoft Outlook: adicionar conta de e-mail, criar nova mensagem de e-mail, encaminhar e responder e-mails, adicionar, abrir ou salvar anexos, adicionar assinatura de e-mail à mensagem, imprimir uma mensagem de e-mail."

03 – Os demais itens do edital de abertura das inscrições ficam ratificados.

E, para que chegue ao conhecimento de todos, é expedido o presente Edital.

Boracéia, 14 de março de 2022.

Valdir de Souza Melo Prefeito Municipal